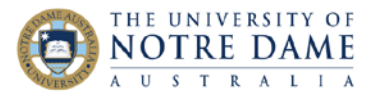

## How to Upload Existing Video into Echo360

## **Blackboard Quick Guide**

Large video files don't belong in Blackboard, they will slow down your course and clog up the system. Instead, keep them in Echo360 for better speed and functionality.

This quick guide will take you through loading an existing video, like a Zoom recording, into Echo360 then embedding it into your course.

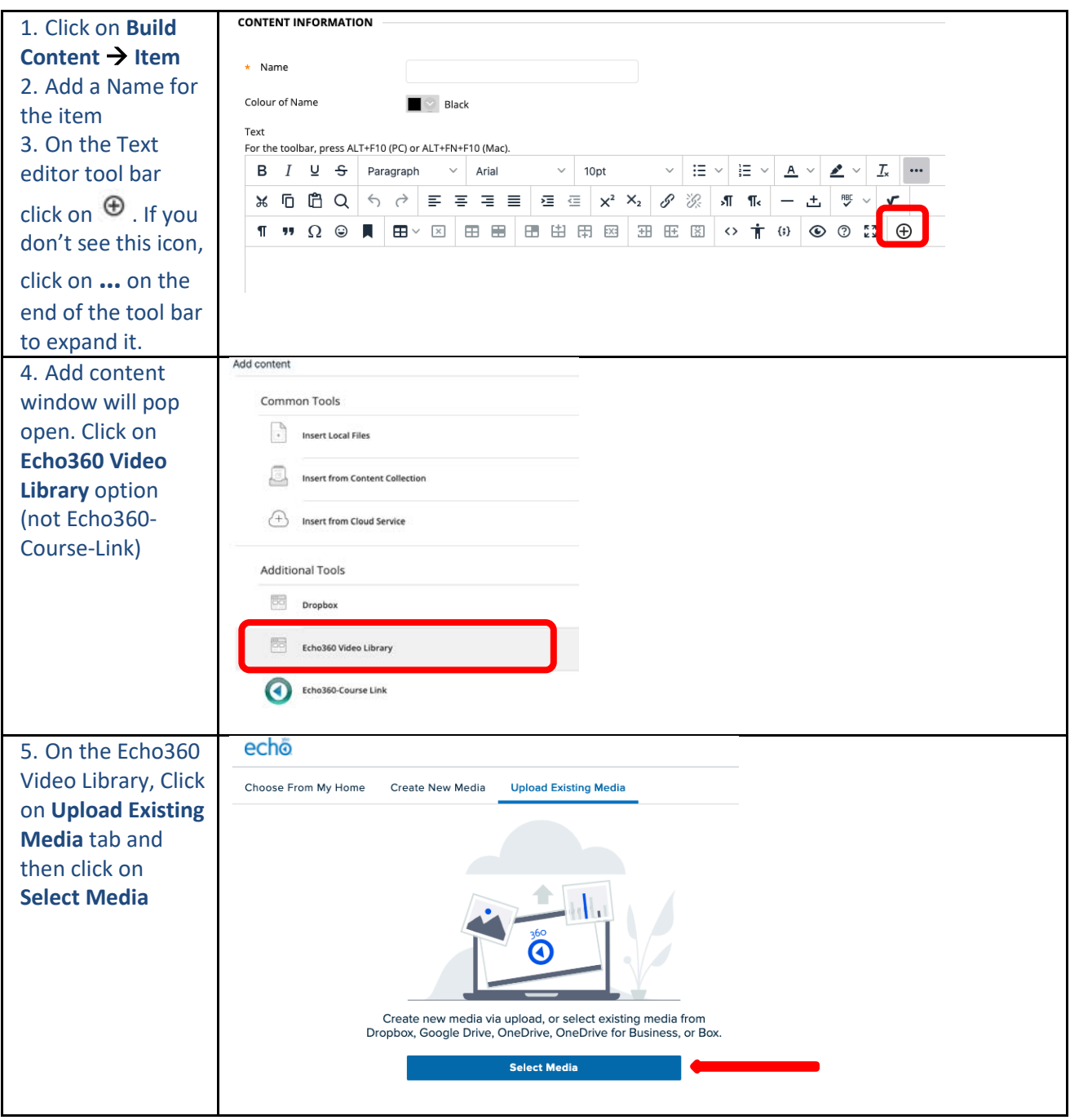

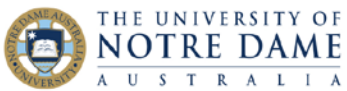

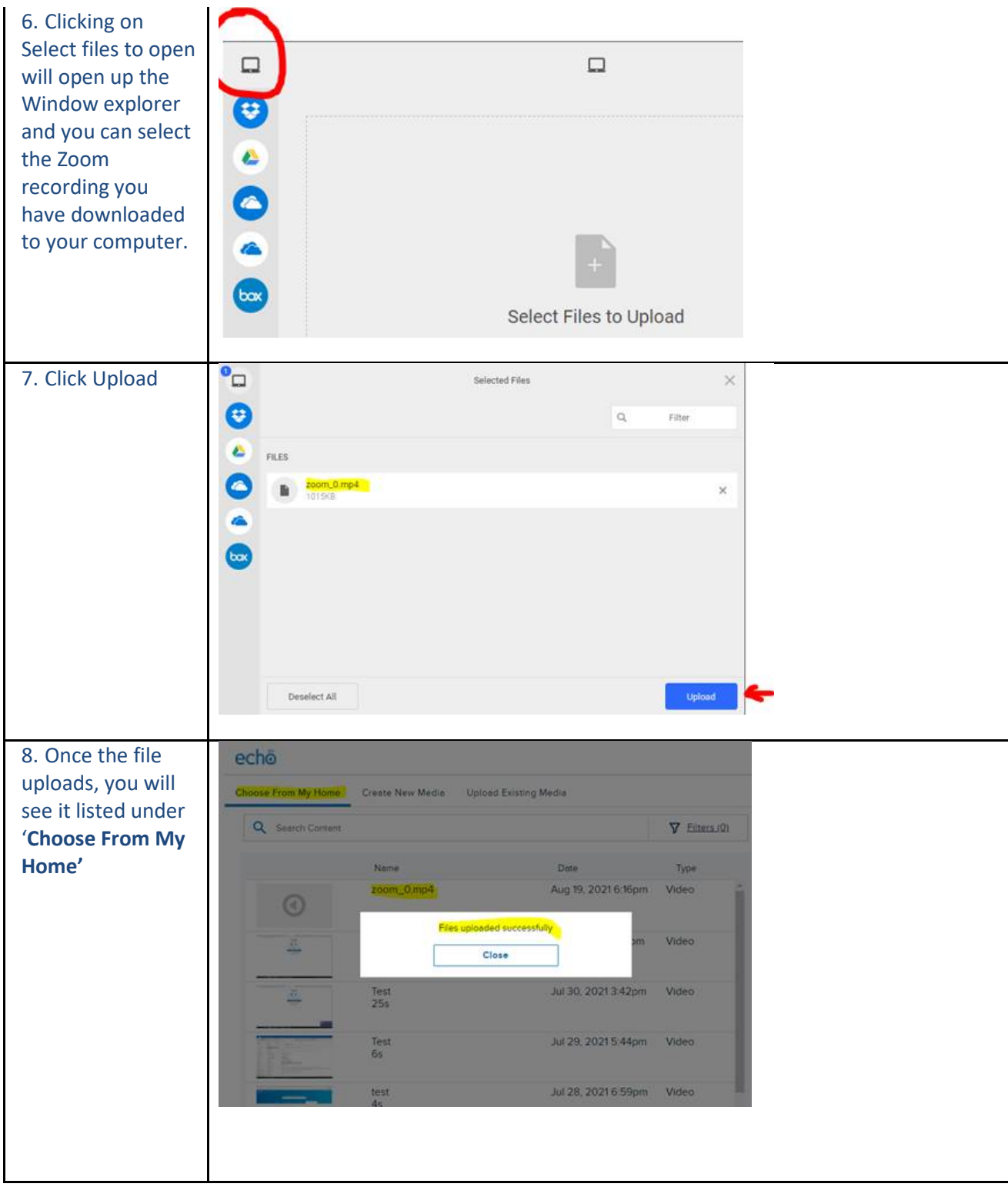

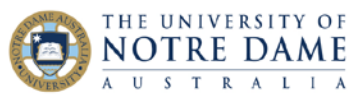

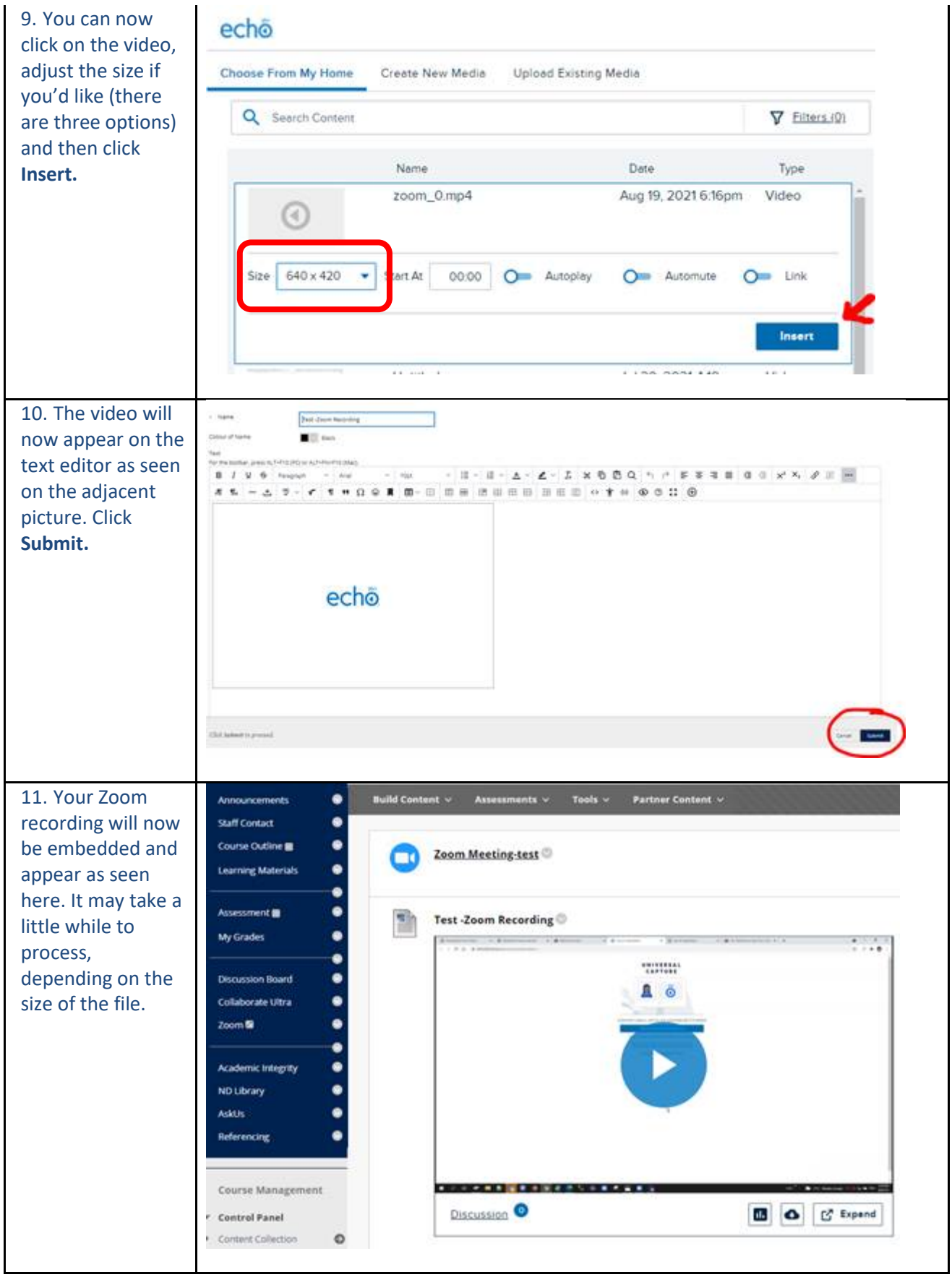

Page تى